<span id="page-0-0"></span>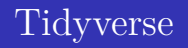

### Hugo Harari-Kermadec

 $EPOG<sub>2</sub><sup>+</sup> - Econometrics$ 

2021

K ロ ▶ ( d ) | K 글 > | K 글 > | [ 글 | } | 9 Q Q |

### **Well-ordered data**

Tidyverse is a set of packages to plot and deal with data. Install it once and call it each time you restart R.

```
install.packages("tidyverse")
library(tidyverse)
```
The 3 tidyverse's commandments:

- a column for each variable,
- a row for each observation (individual),
- a table for each use.

# **Well-ordered data**

A tidyverse table is called a tibble. You can directly import data as a tibble

```
pop<-read_delim("population.csv",delim=";")
```
Or convert a dataframe to a tibble

```
pop2<-as_tibble(pop1)
```
Most of the time, tidyverse functions are able to deal with dataframes.

## **Verbs**

arrange sorts lines

slice chooses lines.

filter chooses lines according to a test.

select chooses columns.

rename renames columns.

mutate creates new columns and calculates values for each line.

```
arrange(reduced,age)
slice(reduced,1:5) ; filter(reduced,age>220)
select(reduced,age) ; select(reduced,-age) ;
rename(reduced,Company=Company_Name )
mutate(reduced,foundation=year-age)
```
#### **Functions**

- starts with selects every variable whose name starts with the argument.
	- ends with the same but at the end.
	- case when to use with mutate to set a new variable according to cases.

select(reduced, starts with("w\_ln")) mutate(reduced,Generation=case\_when(age<10~"young", age>=10 & age<50~ "middle", age>=50~"old"))

### **The pipe**

The pipe allows to sequence many operations on the same data, as on an production line. No need to specify the database more than once. To move to another operation, use %>%

```
db_toy<-reduced %>% na.omit %>%
  select(Company=Company_Name, Year=year,
  Industry=ind_num, Assets=total_assets,
  Investment=w_ln_capex0, Profits_l=w_ln_profits_l) %>%
  arrange(Company,Year)
```
# **group\_by**

group\_by allows to split the tibble in different groups of individuals, and to send them on parallel pipes. Operations are then appliend independently on each group.

db\_toy %>% group\_by(Industry) %>% mutate(mean assets=mean(Assets)) %>% slice(1) %>% select(Industry,mean\_assets)

# **ggplot**

ggplot produces great plots.

Call ggplot with your data and the main *aesthetic* options you want  $\text{aes}(x=..., y=..., color='", size=' ")$ and add elements with +

geom\_point for points

geom\_line for lines.

geom\_smooth to draw a curve according to the points.

```
ggplot(data=db_toy,
       aes(y=Investment,x=Profits_l))+
  geom_point()+
    theme( legend.position="none")
```
 $\Omega$